# Package 'SNPchip'

April 5, 2014

<span id="page-0-0"></span>Version 2.8.0

Title Visualizations for copy number alterations

Author Robert Scharpf <rscharpf@jhsph.edu> and Ingo Ruczinski

Maintainer Robert Scharpf <rscharpf@jhsph.edu>

**Depends** R  $(>= 2.14.0)$ 

Imports graphics, lattice, grid, foreach, utils, methods, oligoClasses (>= 1.21.12), Biobase, GenomicRanges

Suggests crlmm (>= 1.17.14), IRanges, RUnit

Enhances doSNOW, VanillaICE (>= 1.21.24), RColorBrewer

Description This package defines methods for visualizing high-throughput genomic data

License LGPL  $(>= 2)$ 

LazyLoad yes

Collate AllGenerics.R coerce-methods.R xyplot-methods.R grid-functions.R idiogram-functions.R panel-functions.R annotation-functions.R zzz.R

biocViews CopyNumberVariants, SNP, GeneticVariability, Visualization

URL <http://www.biostat.jhsph.edu/~iruczins/software/snpchip.html>

# R topics documented:

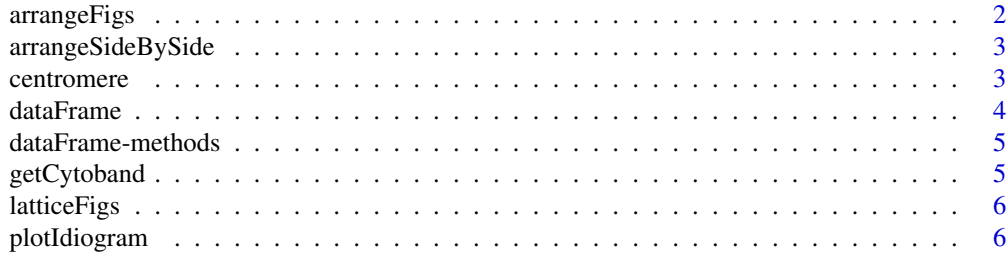

# <span id="page-1-0"></span>2 arrangeFigs

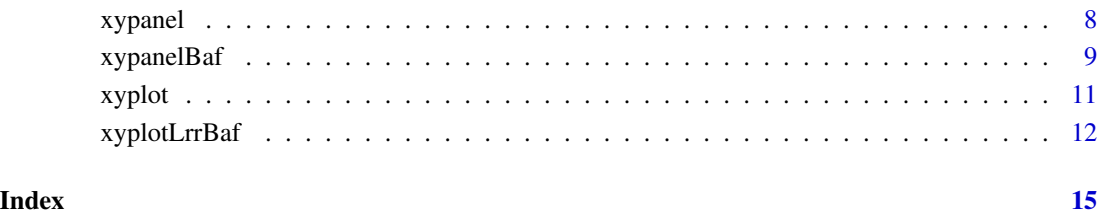

arrangeFigs *Arranging two trellis objects on a grid.*

# Description

Helper function for arranging multipanel displays of log R ratios and B allele frequencing in a single figure

# Usage

arrangeFigs(lattice.figs, ...)

# Arguments

lattice.figs A named list ('lrr' and 'baf') of two trellis object. ... ignored

#### Value

nothing

# Author(s)

R. Scharpf

# See Also

latticeFigs, [arrangeSideBySide](#page-2-1)

<span id="page-2-1"></span><span id="page-2-0"></span>arrangeSideBySide *Helper function to arrange two trellis objects side by side on a grid.*

# Description

For visualizing copy number alterations, it is often helpful to plot estimates of copy number along with the corresponding estimate of the B allele frequencies. Creating a trellis object for the copy number estimates and a separate trellis object for the B allele frequencies, this function can be used to arrange the two trellis objects side by side on a grid.

#### Usage

arrangeSideBySide(object1, object2)

#### Arguments

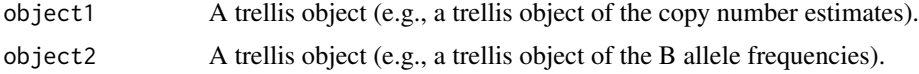

#### Author(s)

Rob Scharpf

#### See Also

[xypanel](#page-7-1), [xyplot](#page-10-1)

centromere *Coordinates of centromere*

#### Description

Extracts coordinates of centromere for a particular chromosome

#### Usage

```
centromere(chromosome, build, verbose=FALSE)
```
# Arguments

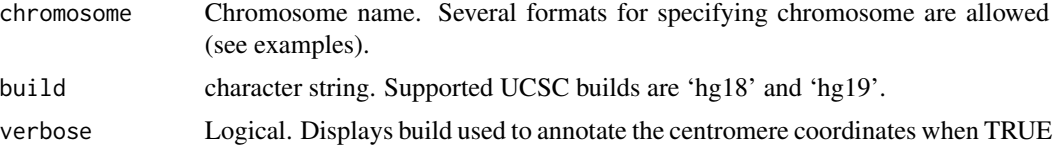

# <span id="page-3-0"></span>Value

integer: start and stop coordinates of centromere in basepairs

# Author(s)

R. Scharpf

# Examples

```
centromere(1, "hg18")
centromere("1", "hg18")
centromere("chr1", "hg18")
centromere(1, "hg19")
centromere("X", "hg18")
```
dataFrame *Generic function for coercing gSet objects to data.frame*

# Description

Generic function for coercing gSet objects to data. frame as a precursor to plotting with lattice

# Usage

```
dataFrame(range, data, ...)
```
# Arguments

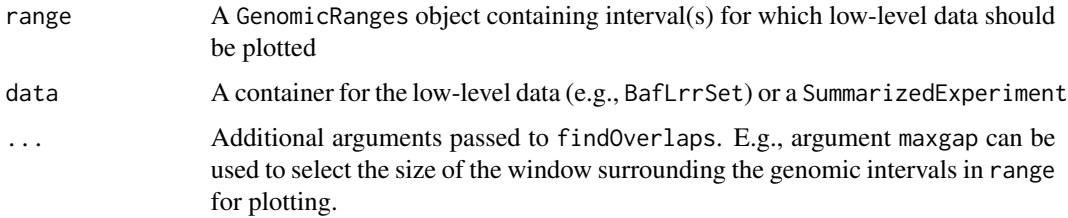

#### Value

A data.frame with column labels that depend on the class of data.

#### Author(s)

R. Scharpf

<span id="page-4-0"></span>dataFrame-methods *Construct a data.frame from genomic data for plotting*

#### Description

Construct a data.frame of genomic data (log R ratios and BAFs) from a SummarizedExperiment with markers in the interval given by the GRanges object.

#### Methods

- signature(range = "GRanges", data = "gSet") The argument range is often intervals from a hidden Markov model fit to the genomic data in the data object. gSet-derived classes contain assay data on copy number and allele frequencies.
- signature(range = "GRanges", data = "SummarizedExperiment") The argument range is often intervals from a hidden Markov model fit to the genomic data in the data object. The SummarizedExperiment is assumed to contain log R ratio (lrr) and B allele frequency (baf) assays.

```
getCytoband getCytoband
```
#### Description

This function generates a data. frame with the respective cytoband names, chromosomes, Giemsa stain, and the start and end positions. These tables can then be used to plot chromosome idiograms. Currently, cytoband annotation for UCSC genome builds hg18 and hg19 are supported.

#### Usage

```
getCytoband(build)
```
#### Arguments

build A character string indicating UCSC build ("hg18" or "hg19").

#### Value

data.frame

#### Author(s)

Michael Considine

#### See Also

[plotIdiogram](#page-5-1)

#### Examples

```
cytoband <- getCytoband("hg19")
cytoband <- cytoband[cytoband$chr == "chr1", ]
plotIdiogram(1, "hg18", cytoband=cytoband, cex.axis=0.6)
```
latticeFigs *Generate trellis objects of log R ratios and B allele frequencies*

#### Description

Generate trellis objects of log R ratios and B allele frequencies

#### Usage

```
latticeFigs(gr, data, colors, ...)
```
#### Arguments

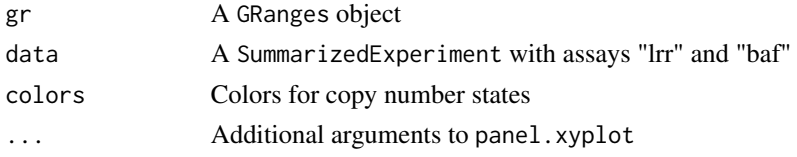

#### Value

A list (length 2) of trellis objects with names 'lrr' and 'baf'.

#### Author(s)

R. Scharpf

<span id="page-5-1"></span>plotIdiogram *Plots idiogram for one chromosome*

#### Description

Draw an idiogram for the specified chromosome.

#### Usage

```
plotIdiogram(chromosome, build, cytoband, cytoband.ycoords, xlim, ylim=c(0, 2),
new=TRUE, label.cytoband=TRUE, label.y=NULL, srt, cex.axis=1,
outer=FALSE, taper=0.15, verbose=FALSE, unit=c("bp", "Mb"),
is.lattice=FALSE,...)
plotCytoband2(chromosome, build, cytoband, xlim, xaxs="r", new=TRUE,
label.cytoband=TRUE, cex.axis=1, outer=FALSE, verbose=TRUE, ...)
```
<span id="page-5-0"></span>

# plotIdiogram 7

#### Arguments

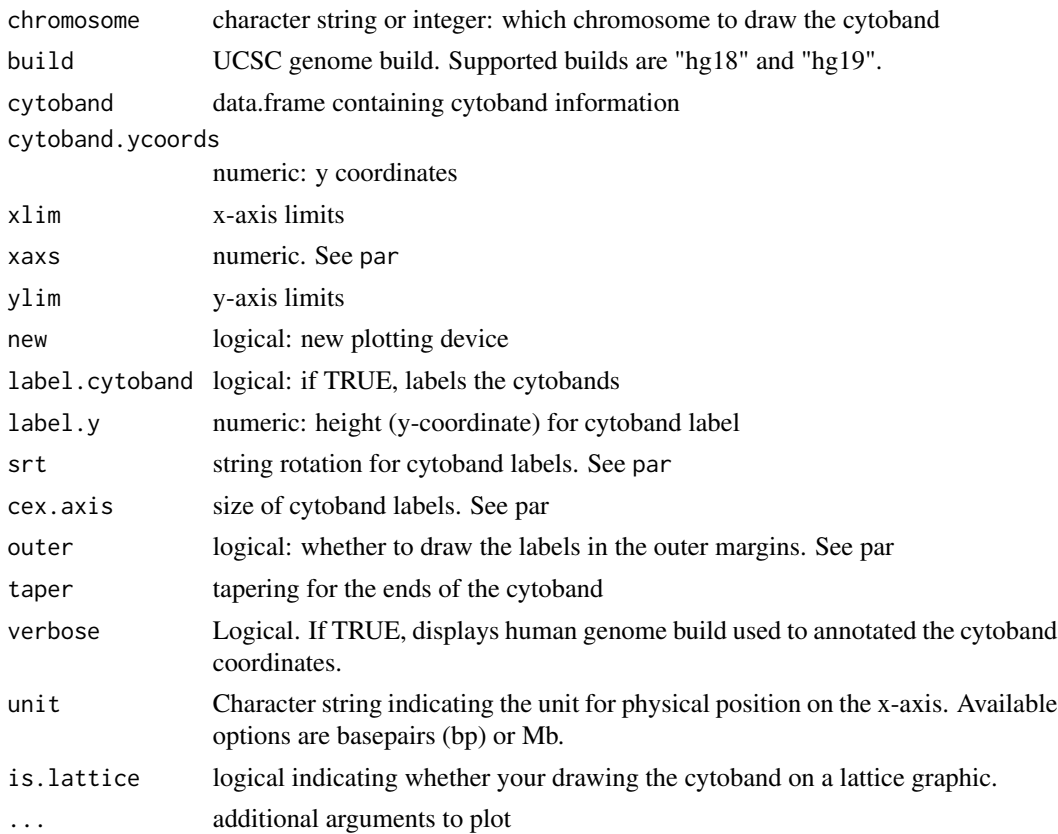

# Author(s)

Robert Scharpf and Jason Ting

# Examples

```
plotIdiogram("1", "hg18")
plotIdiogram("1", "hg19")
plotIdiogram("1", build="hg19", cex=0.8, label.cytoband=FALSE)
## user-defined coordinates
plotIdiogram("1", build="hg19", cex=0.8, label.cytoband=FALSE,
ylim=c(0,1), cytoband.ycoords=c(0.1, 0.3))
```

```
library(oligoClasses)
sl <- getSequenceLengths("hg19")[c(paste("chr", 1:22, sep=""), "chrX", "chrY")]
ybottom \leq seq(0, 1, length.out=length(sl)) - 0.01
ytop \leq seq(0, 1, length.out=length(sl)) + 0.01
for(i in seq_along(sl)){
chr <- names(sl)[i]
if(i == 1){
plotIdiogram("1", build="hg19", cex=0.8, label.cytoband=FALSE, ylim=c(-0.05,1.05), cytoband.ycoords=c(ybottom[1]
     xlim=c(0, max(s1)))
```

```
}
if(i > 1){
plotIdiogram(names(sl)[i],build="hg19",cex=0.8,label.cytoband=FALSE,cytoband.ycoords=c(ybottom[i],ytop[i]),
}
}
axis(1, at= pretty(c(0, max(s1)), n=10), label=s pretty(c(0, max(s1)), n=10)/1e6, cex.axis=0.8)mtext("position (Mb)", 1, line=2)
par(las=1)
axis(2, at=ybottom+0.01, names(sl), cex.axis=0.6)
```
xypanel *A panel function for plotting copy number versus physical position*

# Description

A panel function for xyplot for plotting copy number versus physical position.

# Usage

```
xypanel(x, y, gt, is.snp, range, col.hom = "grey20", fill.hom =
"lightblue", col.het = "grey20", fill.het = "salmon", col.np = "grey20",
fill.np = "grey60", show.state=TRUE, state.cex=1, col.state="blue", ..., subscripts)
```
# Arguments

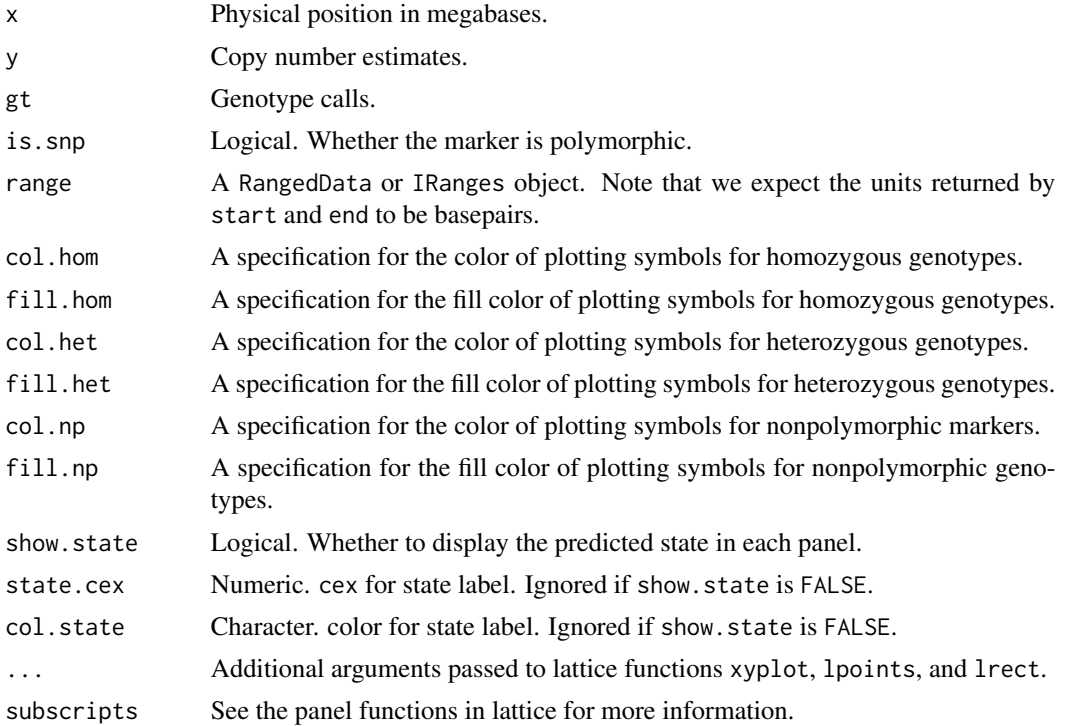

<span id="page-7-0"></span>

# <span id="page-8-0"></span>xypanelBaf 9

# Details

The order of plotting is (1) nonpolymorphic markers, (2), homozygous SNPs, and (3) heterozygous SNPs. Stretches of homozygosity should appear as blue using the default color scheme.

#### Note

To make the drawing of the range object border invisible, one can use border="white".

#### Author(s)

R. Scharpf

#### See Also

[xyplot](#page-10-1)

#### Examples

```
## Not run:
if(require("crlmm") && require("VanillaICE") && require("IRanges")){
library(oligoClasses)
data(cnSetExample, package="crlmm")
cnSetExample <- chromosomePositionOrder(cnSetExample)
oligoSet <- as(cnSetExample, "oligoSnpSet")
fit2 <- hmm(oligoSet, p.hom=1)
xyplot(cn ~ x | range, data=oligoSet, range=fit2[1:10, ],
       frame=2e6,
       panel=xypanel, cex=0.3, pch=21, border="blue",
       scales=list(x="free"),
       col.hom="lightblue", col.het="salmon", col.np="grey60",
       fill.np="grey60",
       xlab="Mb")
## if xyplot method is masked by lattice, do
##xyplot <- VanillaICE:::xyplot
}
## End(Not run)
```
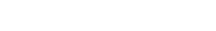

<span id="page-8-1"></span>xypanelBaf *Panel function for plotting copy number and B allele frequencies for a genomic interval.*

# Description

Panel function for plotting copy number and B allele frequencies for a genomic interval.

#### Usage

xypanelBaf(x, y, gt, baf, is.snp, range, col.hom = "grey20", fill.hom = "lightblue", col.het = "grey20",

# Arguments

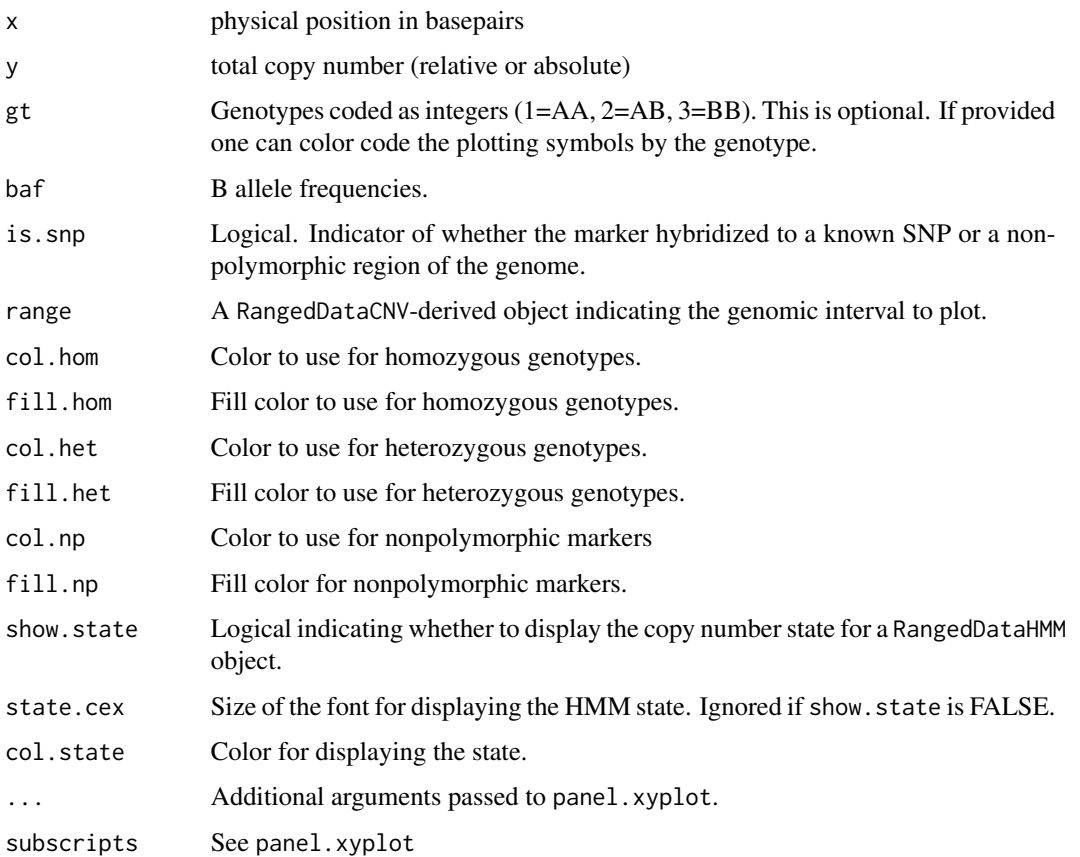

# Details

Function for plotting B allele frequencing and copy number on a trellis display. Intended to be passed to the panel argument of the function xyplotLrrBaf and should not be called directly by the user.

# Author(s)

R.Scharpf

#### See Also

[xyplotLrrBaf](#page-11-1)

<span id="page-10-1"></span><span id="page-10-0"></span>

# Description

Plot copy number and physical position given by a CNSet object for a set of genomic intervals stored in a RangedDataCVN object.

# Usage

xyplot2(x, data, range, frame=50e3L, ...)

# Arguments

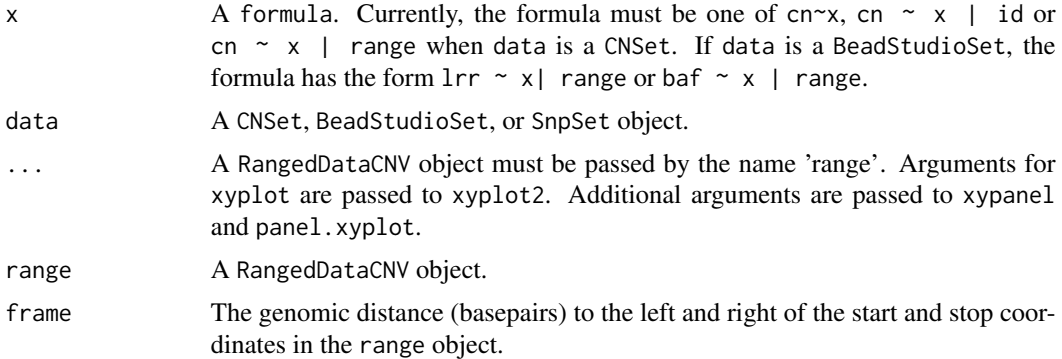

# Details

These functions plot copy number estimates versus physical position. The function is particularly useful for multi-panel displays in which the copy number estimates for a single range of a GRanges object appears in one panel. The size of the multi-panel display depends on the number of ranges (rows) in the GRanges object.

#### Value

```
An object of class trellis.
```
#### Author(s)

R. Scharpf

# See Also

#### [xyplot](#page-10-1), [xypanel](#page-7-1)

To modify the plot appearance from the default, additional arguments can be passed to panel. xyplot, [lpoints](#page-0-0), and [lrect](#page-0-0).

#### Examples

```
## simulated data
library(oligoClasses)
library(IRanges)
library(VanillaICE)
data(oligoSetExample, package="oligoClasses")
data(hmmResults, package="VanillaICE")
## to visualize each range in its own panel surrounded by a
## frame of 2,000,000 bases:
## (here the frames are overlapping, but the method could be
## applied more generally to a collection of ranges from
## different chromsomes and samples)
xyplot2(cn~x | range, data=oligoSet,
       range=hmmResults,
       frame=2e6, panel=xypanel,
       cex=2,
       pch=".".
       col.het="salmon",
       fill.het="salmon",
       col.hom="royalblue",
       fill.hom="royalblue",
       state.cex=0.5,
       border="orange", scales=list(x="free"),
       par.strip.text=list(cex=0.5),
       xlab="Mb", ylab=expression(log[2]("copy number")))
```
<span id="page-11-1"></span>xyplotLrrBaf *xyplot lattice function for RangedData and oligoSnpSet objects*

# Description

For each genomic interval in the ranged data, a plot of the log R ratios and B allele frequencies stored in the oligoSnpSet are plotted.

# Usage

```
xyplotLrrBaf(rd, object, frame, ...)
```
#### Arguments

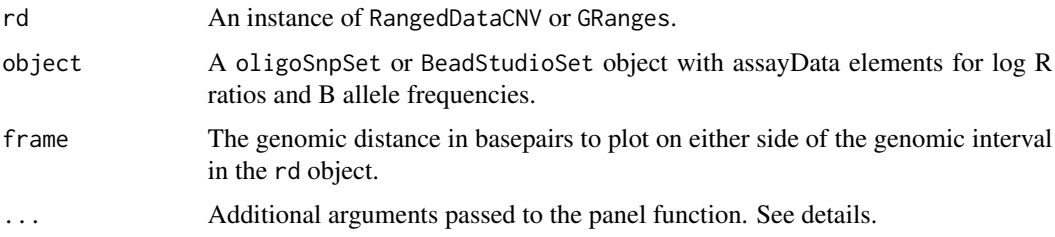

<span id="page-11-0"></span>

# xyplotLrrBaf 13

# Details

The xypanelBaf function is a panel function that does the actual plotting of the genomic data.

#### Value

A trellis object.

#### Author(s)

R. Scharpf

# See Also

[xypanelBaf](#page-8-1)

#### Examples

```
library(crlmm)
library(GenomicRanges)
library(VanillaICE)
data(cnSetExample, package="crlmm")
oligoSetList <- BafLrrSetList(cnSetExample)
fit <- hmm(oligoSetList, p.hom=0)[[1]]
rd <- fit[sampleNames(fit)=="NA19007", ]
## Were interested in this range
range <- GRanges("chr8", IRanges(3.7e6, 5.9e6), sample="NA19007")
index <- subjectHits(findOverlaps(range, rd))
xyplotLrrBaf(rd[index, ], oligoSetList[[1]], frame=1e6,
     panel=xypanelBaf, cex=0.2,
     scales=list(x=list(relation="free"),
    y=list(alternating=1,
    at=c(-1, 0, log2(3/2), log2(4/2)),labels=expression(-1, 0, log[2](3/2), log[2](4/2)))),
     par.strip.text=list(cex=0.7),
    ylim=c(-3,1),col.hom="grey50",
    col.het="grey50",
     col.np="grey20",
    xlab="physical position (Mb)",
    ylab=expression(log[2]("R ratios")),
   key=list(text=list(c(expression(log[2]("R ratios")), expression("B allele freqencies")),
     col=c("grey", "blue")), columns=2))
## Or, plot each range of the GRanges instance in a separate panel
xyplotLrrBaf(rd, oligoSetList[[1]], frame=1e6,
     panel=xypanelBaf, cex=0.2,
     scales=list(x=list(relation="free"),
     y=list(alternating=1,
     at=c(-1, 0, log2(3/2), log2(4/2)),labels=expression(-1, 0, log[2](3/2), log[2](4/2)))),
     par.strip.text=list(cex=0.7),
    ylim=c(-3,1),
```

```
col.hom="grey50",
 col.het="grey50",
 col.np="grey20",
 xlab="physical position (Mb)",
 ylab=expression(log[2]("R ratios")),
key=list(text=list(c(expression(log[2]("R ratios")), expression("B allele freqencies")),
  col=c("grey", "blue")), columns=2))
```
# <span id="page-14-0"></span>Index

∗Topic aplot plotIdiogram, [6](#page-5-0) xypanelBaf, [9](#page-8-0) ∗Topic color xypanel, [8](#page-7-0) ∗Topic dplot latticeFigs, [6](#page-5-0) xypanel, [8](#page-7-0) xyplot, [11](#page-10-0) ∗Topic hplot arrangeFigs, [2](#page-1-0) arrangeSideBySide, [3](#page-2-0) xyplotLrrBaf, [12](#page-11-0) ∗Topic manip centromere, [3](#page-2-0) dataFrame, [4](#page-3-0) ∗Topic methods dataFrame, [4](#page-3-0) dataFrame-methods, [5](#page-4-0) xyplot, [11](#page-10-0) ∗Topic misc getCytoband, [5](#page-4-0) arrangeFigs, [2](#page-1-0) arrangeSideBySide, *2*, [3](#page-2-0) centromere, [3](#page-2-0) dataFrame, [4](#page-3-0) dataFrame,GRanges,gSet-method *(*dataFrame-methods*)*, [5](#page-4-0) dataFrame,GRanges,SummarizedExperiment-method *(*dataFrame-methods*)*, [5](#page-4-0) dataFrame-methods, [5](#page-4-0) getCytoband, [5](#page-4-0) latticeFigs, [6](#page-5-0) lpoints, *11* lrect, *11*

```
panel.xyplot, 11
plotCytoband2 (plotIdiogram), 6
plotIdiogram, 5, 6
xypanel, 3, 8, 11
xypanelBaf, 9, 13
xyplot, 3, 9, 11, 11
xyplot2 (xyplot), 11
xyplot2,formula,gSet-method (xyplot), 11
xyplot2,formula,SnpSet-method (xyplot),
        11
xyplotLrrBaf, 10, 12
```